Optical Character Recognition (OCR) document. WARNING! Spelling errors might subsist. In order to access to the original document in image form, click on "Original" button on 1st page.

United Nations Educational, Scientific and Cultural Organization Executive Board  $C X$ 

**Hundred and forty-seventh Session**

147 EX/58 PARIS, 3 November 1995 Original: English

Item 8.13 of the agenda

## **REQUEST FOR THE ADMISSION OF THE REPUBLIC OF NAURU AS A MEMBER OF UNESCO**

1. By letter dated 1 November 1995 addressed to the Director-General, Hon. Bernard D. Dowiyogo applied on behalf of his government for the admission of the Republic of Nauru to membership of the United Nations Educational, Scientific and Cultural Organization (Annex).

2. In accordance with Rule 92 of the Rules of Procedure of the General Conference, this application is accompanied by a statement that the Republic of Nauru is willing to abide by the Constitution of UNESCO to accept the obligations contained therein and to contribute to the expenses of the Organization.

3. Under the terms of Article II, paragraph 2, of the Constitution of UNESCO, States not members of the United Nations may be admitted to membership of the Organization, upon recommendation of the Executive Board, by a two-third majority vote of the General Conference. As the Republic of Nauru is not a member of the United Nations, it is the responsibility of the Executive Board to make a recommendation to the General Conference concerning the application for membership.

**Original** 

Optical Character Recognition (OCR) document. WARNING! Spelling errors might subsist. In order to access to the original document in image form, click on "Original" button on 1st page.

147 EX/58 - page 2

## **Republic of Nauru**

*Office of the President*

1 November, 1995

Mr F. Mayor Director-General **UNESCO** 7, place de Fontenoy 75700 Paris

Sir,

Authorized by the Government of the Republic of Nauru I have the honour to inform you that the Republic of Nauru applies for membership of the United Nations Educational, Scientific and Cultural Organization.

I take this opportunity to recall that the Republic of Nam-u, an independent and sovereign State, is already taking part in the activities of several Specialized Agencies of the United Nations system as Member State and continues to strengthen international cooperation.

1 wish to assure you that the Government of Nauru recognizes the Constitution of UNESCO and is ready to fulfil the obligations devolving on it as its member and contribute to the expenses of the Organization.

Convinced that you will submit the application of the Republic of Nauru for membership to the Executive Board and to the twenty-eighth session of the General Conference of UNESCO, I express the hope that the application by Nauru for admission will be received favourably.

Accept, Sir, the assurances of my highest consideration.

(signed) Hon Bernard D. Dowiyogo President Republic of Nauru

Optical Character Recognition (OCR) document. WARNING! Spelling errors might subsist. In order to access to the original document in image form, click on "Original" button on 1st page.

147 EX/58 - page 3

## INSTRUMENT OF ACCEPTANCE

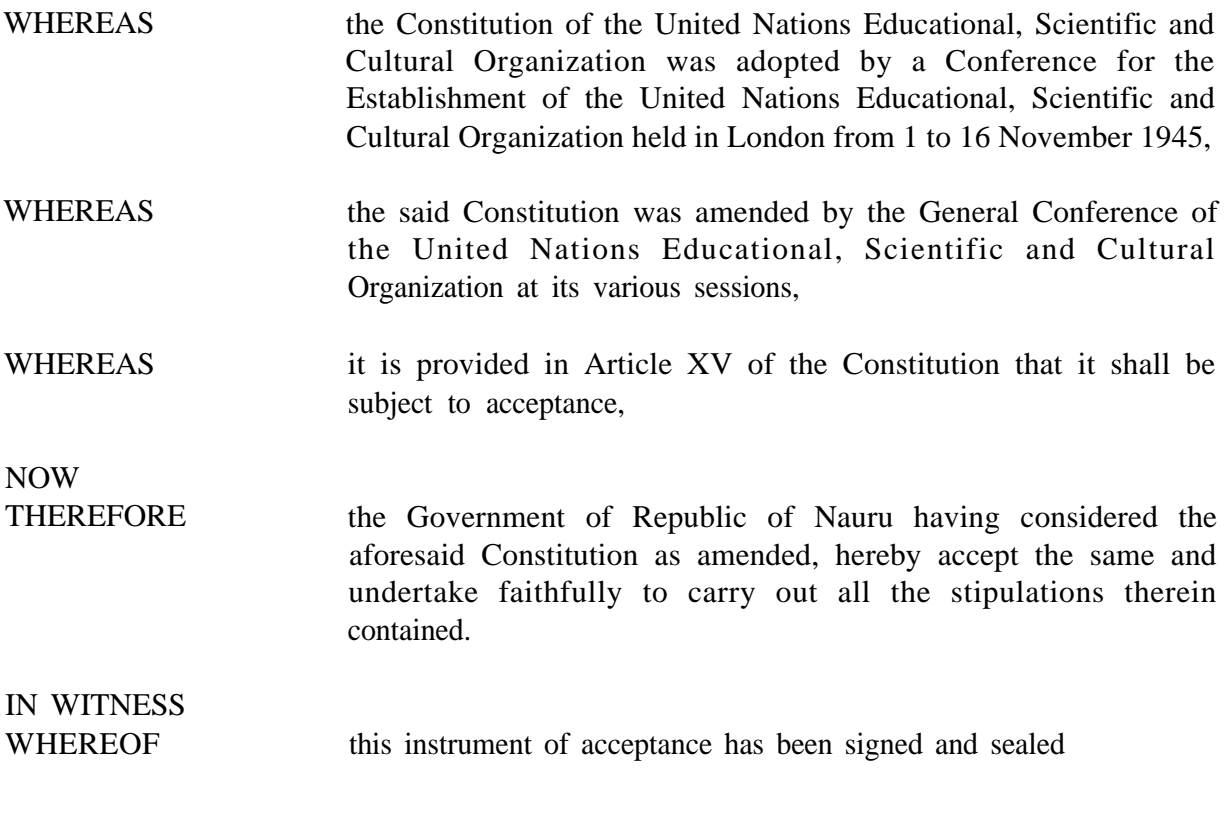

(signed) Bernard D. Dowiyogo President Republic of Nauru

Done at Nauru on this first day of November 1995

(Seal)